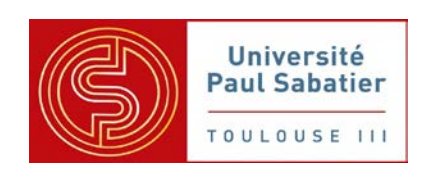

Université Toulouse III - Paul Sabatier

M2 IM - Master Informatique Image et Multimédia

# *Registration of Cardiac US and CT Data Using Fourier Descriptors and Dynamic Time Warping*

Rapport de Méthodes et Algorithmes

Equipe : ALBERTUS Kévin BOUKAIS Dyhia DRZAZGA Pascal NGUYEN Thi thanh thuy TERAITETIA Sara

Superviseur : KOUAME Denis

Client : CHU de Toulouse projet E=MC2

Directeur scientifique : ALACOQUE Xavier (anesthésie réanimation)

> Conseiller scientifique : CUTTONE Fabio (chirurgie cardiaque pédiatrique)

# <span id="page-2-0"></span>TABLE DES MATIERES

I

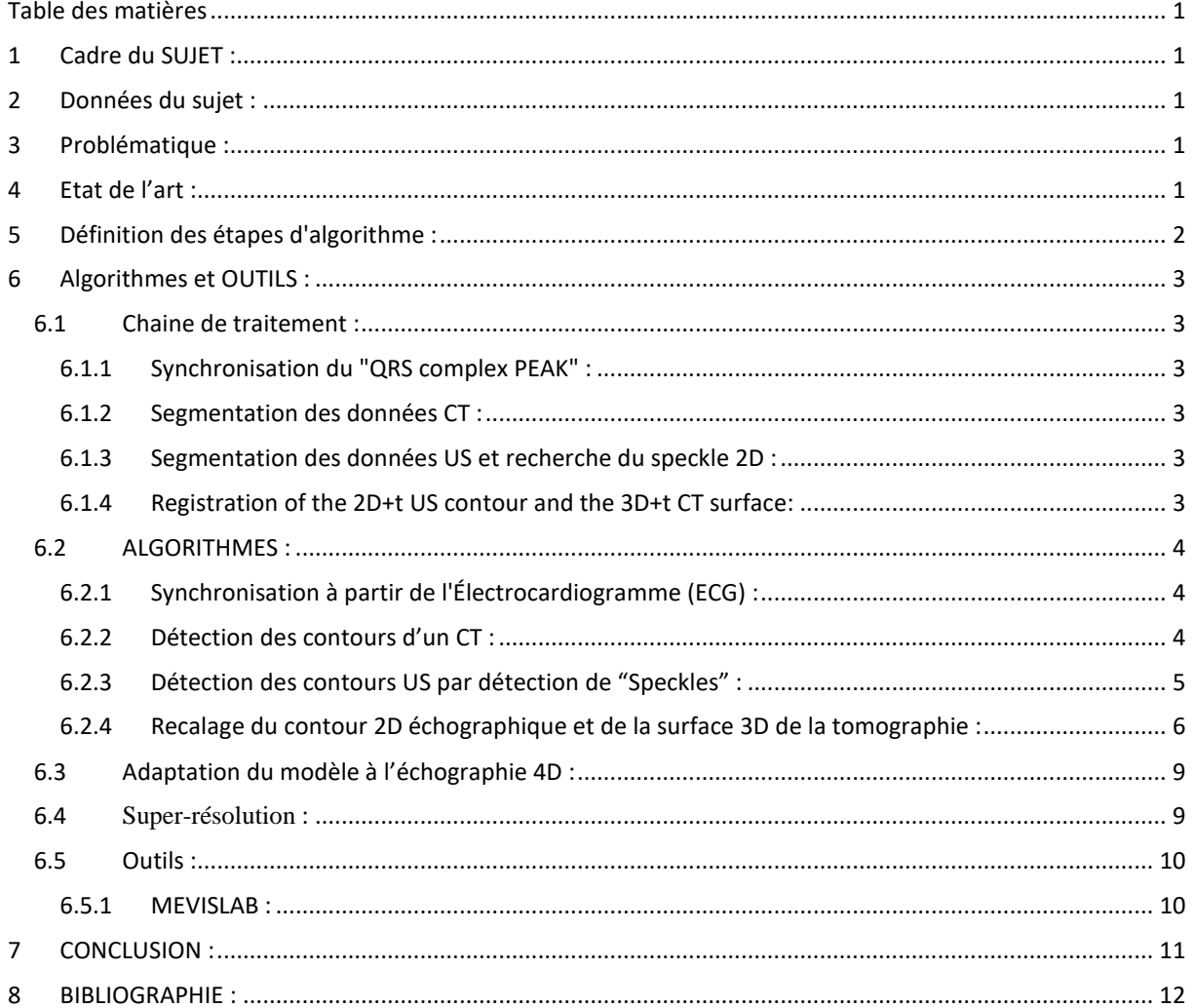

# <span id="page-4-0"></span>1 CADRE DU SUJET :

Dans le cadre des cardiopathies congénitales, et en particulier dans le cadre des pathologies cardiaques rares (quelques dizaines de cas par an en France) il est crucial pour les équipes médicales d'obtenir des images aptes à faire un bilan fiable pour prendre des décisions offrant les meilleurs compromis. Cet enjeu est d'autant plus crucial, car les cas rares sont des cas pour lesquels les références anatomiques sont par définition biaisées. Pour augmenter sa capacité de diagnostiques et de prise en charge de ses patients, le service de chirurgie pédiatrique du CHU Toulouse Purpan mise depuis de nombreuses années sur le développement de l'échographie 3D pour les cardiopathies congénitales.

L'examen tomographique (CT) est d'un usage généralisé dans le cadre des cardiopathies congénitales, car cet examen permet d'obtenir un volume 3D de la totalité du volume cardiaque et des gros vaisseaux. Il facilite une appréhension globale de l'anatomie du patient et permet de faciliter la détection d'un grand nombre des pathologies cardiaques.

En pratique, les équipes médicales sont obligées d'utiliser les images échographiques et tomographiques conjointement pour couvrir l'ensemble de leurs besoins, les avantages de l'un étant les inconvénients de l'autre. Il devient donc de plus en plus nécessaire de croiser les informations entre les deux procédés. C'est dans ce cadre que se définit le projet.

# <span id="page-4-1"></span>2 DONNEES DU SUJET :

Le but de ce projet est la réalisation d'un module C++ intégré au logiciel Mevislab de recalage d'un volume CT+t dans un volume US 3D+t.

- $\checkmark$  Les deux volumes sont les résultats de deux examens pratiqués sur le même patient dans un délais n'impactant pas son anatomie.
- $\checkmark$  Les deux examens sont pratiqués dans l'optique de ce recalage et tendront à lui apporter les meilleures conditions à sa réalisation.
- $\checkmark$  L'examen CT est réalisé avec produit de contraste.
- $\checkmark$  Le volume US est obligatoirement inclus dans le volume CT.
- $\checkmark$  On dispose de l'ECG des deux examens.

## <span id="page-4-2"></span>3 PROBLEMATIQUE :

La principale difficulté pour effectuer un recalage CT/US réside dans les différences entre ces deux techniques d'imagerie. En effet, leur résolution, leur plage de quantification de l'intensité, leur codage des données et leur espace de définition diffèrent. Réfléchir à un procédé de recalage consiste donc à définir un processus de comparaison quantifiable entre un grand espace et un plus petit, puis d'en déduire une transformation à sept inconnues :  $tx, ty, tz, rx, ry, rz, t$ .

## <span id="page-4-3"></span>4 ETAT DE L'ART :

Dans le cadre de ce projet et au travers de dix-neuf publications scientifiques, sept grandes familles de méthodes ont été comparées aux besoins de l'équipe de chirurgie pédiatrique du CHU Toulouse. Ces grandes familles ont été regroupées selon leur mode principal de calcul du recalage :

- $\checkmark$  Par comparaison de modèle 3D.
- $\checkmark$  Par une approche matricielle.
- $\checkmark$  Par génération de nuages de points.
- $\checkmark$  Par régression des données.
- $\checkmark$  Par sur-échantillonnage des données.
- $\checkmark$  Par apprentissage et réseau de neurones.
- $\checkmark$  Par tracking optique ou gyroscopique.

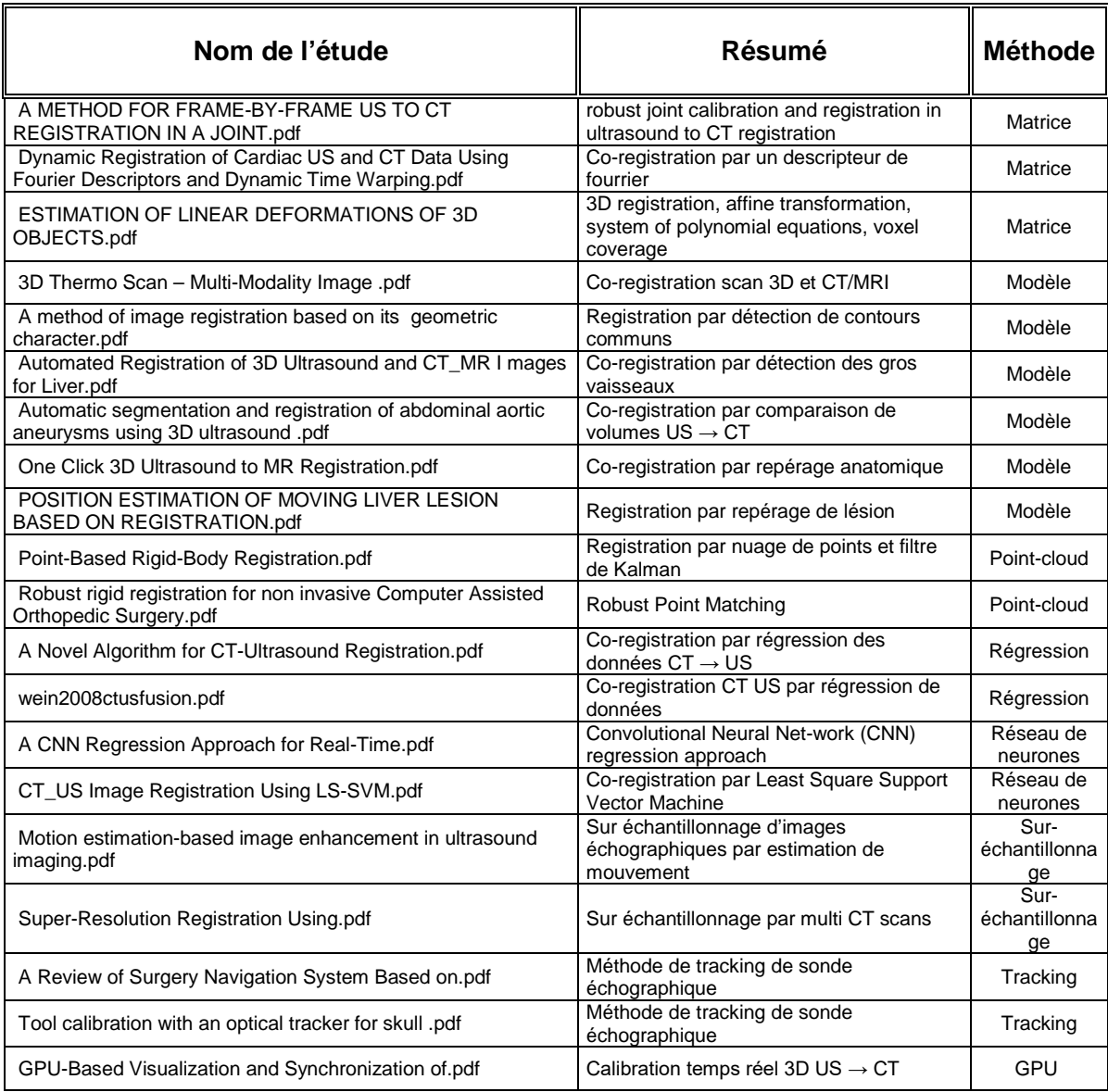

# <span id="page-5-0"></span>5 DEFINITION DES ETAPES D'ALGORITHME :

A partir de l'analyse de ces différentes études, un schéma général nous apparaît :

- Débruitage des sources.
- Conformation des données dans un espace commun.
- $\checkmark$  Calcul d'une matrice rigide, affine ou élastique de déformation.
- $\checkmark$  Fine-tuning utilisateur.
- Fusion intelligente des données.
- $\checkmark$  Définition d'un processus de validation des résultats.
- $\checkmark$  Visualisation des résultats.

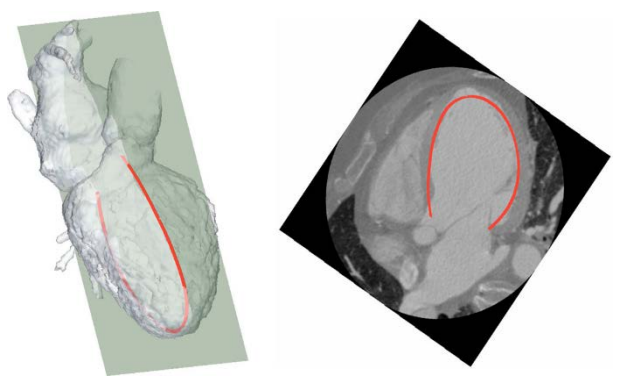

## <span id="page-6-0"></span>6 ALGORITHMES ET OUTILS :

L'approche proposée s'appuie sur la publication "Dynamic Registration of Cardiac US and CT Data Using Fourier Descriptors and Dynamic Time Warping". [[1](#page-8-1)]

## <span id="page-6-1"></span>6.1 Chaine de traitement :

L'approche proposée est représentée par la Fig. 1. Elle se décompose de quatre phases principales :

- $\checkmark$  Synchronisation des données de CT et US d'après le pic du " QRS complex ".
- $\checkmark$  Segmentation de la surface endocardiaque à partir des données 3D + t du CT ; une surface dynamique est obtenue.
- $\checkmark$  Segmentation et suivi du myocarde à partir des données 2D + t US ; un contour dynamique est obtenu.
- $\checkmark$  Recalage du contour dynamique US avec la surface dynamique CT.

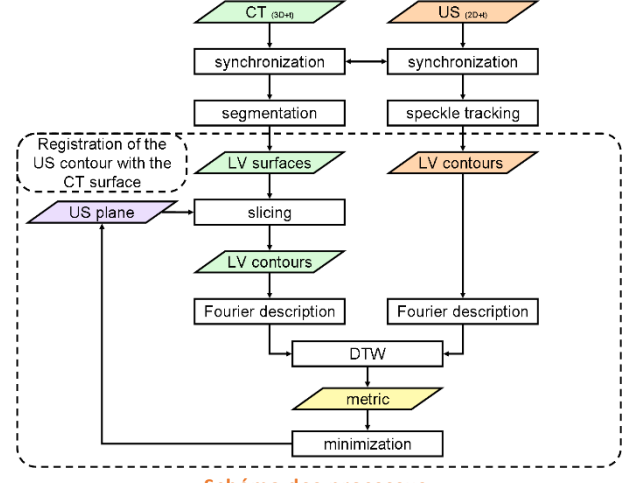

**Schéma des processus.**

## <span id="page-6-2"></span>6.1.1 SYNCHRONISATION DU "QRS COMPLEX PEAK" :

Les deux données d'origine (CT et US) sont dynamiques. Afin de les synchroniser, le pic du complexe QRS est considéré dans les deux modalités. En ce qui concerne l'échographie, ce pic est simplement tiré de l'ECG acquis au cours de l'examen. Pendant l'acquisition du CT, l'ECG n'est pas enregistré mais l'acquisition est synchronisée selon le pic du complexe QRS. Par conséquent, son premier temps-instant correspond à ce pic.

### <span id="page-6-3"></span>6.1.2 SEGMENTATION DES DONNEES CT :

Afin de segmenter l'endocarde gauche au cours du cycle cardiaque, nous utilisons une méthode de segmentation basée sur "fuzzy connectedness algorithm" [ [2](#page-8-2) ]. Les surfaces segmentées sont alors reconstruites. Le ventricule gauche est automatiquement séparé de l'oreillette gauche en utilisant une estimation de la position du plan de la valve mitrale [[3\]](#page-8-3). Ensuite, les coordonnées de l'apex et du grand axe sont estimés.

### <span id="page-6-4"></span>6.1.3 SEGMENTATION DES DONNEES US ET RECHERCHE DU SPECKLE 2D :

Le "speckle tracking" est une méthode largement utilisée pour évaluer les mouvements cardiaques des images échocardiographiques dynamiques [[4](#page-8-4)] dans le traitement d'image. Une routine effectue une analyse image par image du mouvement du motif stable du "specke" au cours du cycle cardiaque. Le suivi s'appuie sur la sélection manuelle du contour endocardiaque. Il est ensuite étendu afin d'étudier le myocarde entier et décomposé en segments. Le Speckle tracking permet de suivre ces segments et par conséquent fourni une représentation dynamique de la silhouette cardiaque.

### <span id="page-6-5"></span>6.1.4 REGISTRATION OF THE 2D+T US CONTOUR AND THE 3D+T CT SURFACE:

La méthode effectue le recalage en reliant la recherche du plan d'acquisition US dans le volume 3D CT. À cette fin, la mesure proposée est basée sur la correspondance dynamique du contour 2D + t avec la surface endocardiaque 3D + t segmentée. La recherche du plan d'acquisition US est effectuée en optimisant la position du plan virtuel utilisé pour intersecter la surface 3D segmentée. Pour chaque position testée du plan, une métrique est calculée entre les deux contours 2D + t. Le calcul de cette métrique s'appuie sur des descripteurs de Fourier et un "Dynamic time warping" appliqué à ces descripteurs.

## <span id="page-7-0"></span>6.2 ALGORITHMES :

### <span id="page-7-1"></span>6.2.1 SYNCHRONISATION A PARTIR DE L'ÉLECTROCARDIOGRAMME (ECG) :

Les données ultrasons (US) et tomographiques (CT) étant enregistrées de manière dynamique, elles doivent être recalées dans le temps pour que les données puissent être observées de manière synchrone. L'échographie étant enregistrée en même temps que l'électrocardiogramme, le pic QRS est extrait de ce dernier. Par contre, Il est plus compliqué d'extraire l'ECG pour le coroscan puisque l'acquisition de l'électrocardiogramme ne se fait pas en même temps. Cependant, lors d'un scanner cardiaque, des électrodes sont posées sur le thorax. Ainsi, avant chaque pic d'EQS, une acquisition coronaire est réalisée ce qui permettra la synchronisation des données tomographiques avec l'ECG.

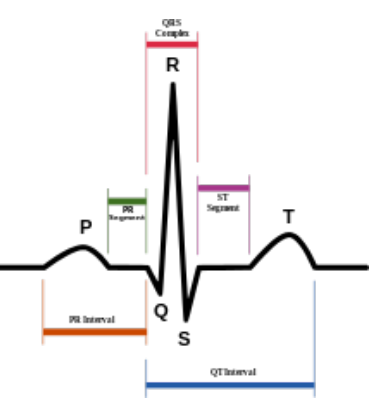

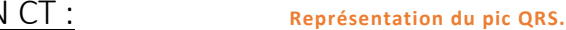

<span id="page-7-2"></span>6.2.2 DETECTION DES CONTOURS D'UN CT :

Pour rappel, un scanner CT fournit un ensemble de coupes (ou d'images 2D) qui, lorsqu'elles sont assemblées, apportent l'information de profondeur. Un scanner CT nous donne donc des données 3D+t, sous la forme d'un ensemble de Voxels.

Une fois les données acquises recalées au niveau temporel celles-ci seront simplifiées pour faciliter les traitements en aval. Pour amorcer la segmentation, un utilisateur positionne un point d'intérêt à l'intérieur du volume sanguin, puis la méthode de segmentation de "Fuzzy connectedness" (FC) sera utilisée pour détecter les contours de la surface coronaire sur le scan CT. Cette méthode est une amélioration des méthodes basées sur la théorie des graphes [[5](#page-8-5)].

Si V représente un ensemble de Voxels à segmenter, on note la relation affine  $\mu\nu$  entre 2 Voxels de l'espace numérique V, la similarité entre deux Voxels :

$$
\mu v : V \times V \longrightarrow [0, 1]
$$
  

$$
(c, d) \longrightarrow \mu v(c, d)
$$

Les relations entre les Voxels peuvent être définies selon certains critères, notamment la propriété de proximité et d'homogénéité :

> $\mu_{v}(c, d) = \mu_{ad}(c, d) \cdot \mu_{h}(c, d)$  $\Leftrightarrow \mu_v(c, d) = \mu_h^1(c, d) . \mu_h^2(c, d)$

Cette relation repose sur le théorème de Bayes qui permet de déterminer la distribution à posteriori de la probabilité p d'une loi binomiale. Le premier terme est un terme de similarité spatiale réduite à 6 connexité relations. Il pondère de sorte à privilégier les Voxels candidats les plus proches en termes de position dans l'espace. Plus un Voxel candidat est proche du point d'intérêt, plus il influencera la décision finale :

$$
\mu_h^1(c, d) = \frac{1}{1 + |f(c) - f(d)|}
$$

De la même manière le second terme pondère les Voxels selon un critère d'homogénéité :

$$
\mu_h^2(c, d) = \begin{cases} \frac{1}{1 + |f(c) - f(0)|} & \text{Si f(po) appartient à la région définie par l'objet d'intérêt} \\ 0 & \text{sinon} \end{cases}
$$

L'un des points principaux de cet algorithme repose sur la construction d'un ensemble de pas ℙ. Chaque pas  $p_{cd} \in \mathbb{P}$  correspond à une série de Voxels connectés depuis le Voxel  $c$  au Voxel  $d$ .

$$
pcd = (s(0), s(1), \ldots, s(i), \ldots, s(n-1), s(n))
$$
  
with  $s(0) = c$  and  $s(n) = d$  where  $s(i) \in V$ ,  $\forall i$ 

Les propriétés de continuité et de connectivité introduites par ces pas fournissent un point de vue plus global sur l'association d'un Voxel avec un objet d'intérêt. Une force est associée à chaque pas grâce à la fonction  $\mu_N$ , appelée "Membership function" :

<span id="page-8-1"></span>
$$
\mu N(pcd) = min[\mu v(s(0), s(1)), \mu v(s(1), s(2)), \ldots, \mu v(s(i), s(i+1)), \ldots, \mu v(s(n-1), s(n))]
$$

 $\mu K(c, d) = max \left[ \mu N(pcd) \right] pcd \in P$ 

Cette approche "Min-Max" constitue le point majeur de la méthode "Fuzzy connectedness". Une carte de connexité est ainsi fournie en calculant les connexités entre chaque Voxel de l'espace numérique et un point d'intérêt (ou germe). Pour finir, l'utilisateur devra seuiller cette carte selon l'objet qui l'intéresse.

### <span id="page-8-3"></span><span id="page-8-2"></span><span id="page-8-0"></span>6.2.3 DETECTION DES CONTOURS US PAR DETECTION DE "SPECKLES" :

<span id="page-8-5"></span><span id="page-8-4"></span>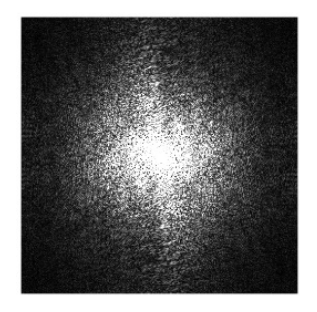

Le speckle a pour origine une sommation d'un certain nombre d'échos ponctuels qui sont situés à des distances légèrement différentes les uns des autres par rapport à l'émetteur. On utilise la méthode du "speckle tracking" pour sa propriété de marqueur de déformation du myocarde. La qualité du résultat est très dépendante de celle de l'image de départ.

Les différents points qui composent le cœur se distinguent du fond par des déplacements. Traduits en vitesse par une loi de proportionnalité, ces déplacements constituent un champ vectoriel bidimensionnel (le flot optique) qui peut être utilisé dans la segmentation. Le flot optique est une manière très courante

<span id="page-8-7"></span><span id="page-8-6"></span>pour extraire de l'information d'une séquence d'images. Il existe deux grandes méthodes qui permettent de calculer ce flot optique :

- $\checkmark$  La méthode du gradient [[6\]](#page-8-6) mesure les modifications spatio-temporelles des intensités locales en utilisant l'équation différentielle, où la variation dans le temps de l'intensité mesurée en un point fixe est conservée et est égale à la variation spatiale mesurée à un moment donné.
- $\checkmark$  La résolution d'un système d'inconnus, si l'on considère que le champ de vitesses est décrit par la transformation linéaire [[7\]](#page-8-7), où  $(a, b, c, d; tx, ty)$  sont les paramètres à estimer.

<span id="page-8-8"></span>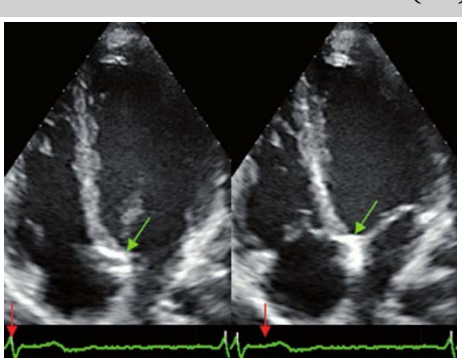

$$
(u v)^{T} = \begin{pmatrix} a & b \\ c & d \end{pmatrix} (x y)^{T} + (tx ty)^{T}
$$

La méthode de "2D speckle tracking" se compose donc des étapes suivantes :

- Définition des contours de l'endocarde (par l'utilisateur ou par un filtre Laplacien).
- Suivi de points d'intérêts sur une séquence d'image couvrant un cycle cardiaque complet.
	- Calcul du flot optique.

.

Extension du contour au myocarde selon le flot optique

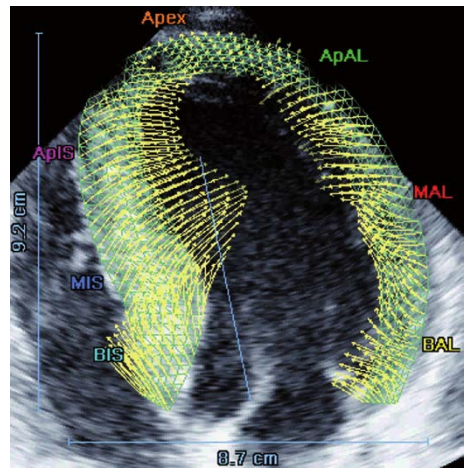

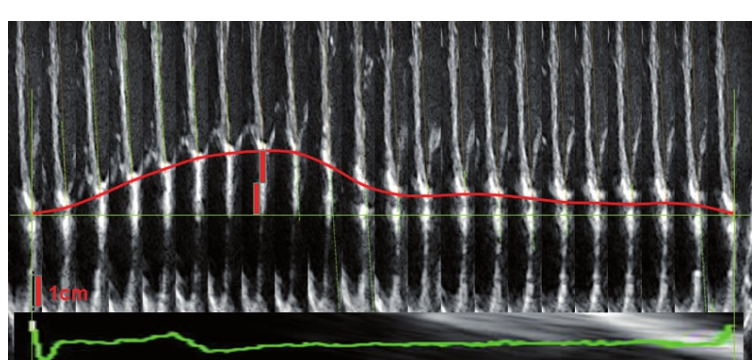

### <span id="page-9-0"></span>6.2.4 RECALAGE DU CONTOUR 2D ECHOGRAPHIQUE ET DE LA SURFACE 3D DE

#### LA TOMOGRAPHIE :

La position du plan US sur le système de coordonnées CT est définie par 7 paramètres : L'origine du plan US :  $0 = (x_0, y_0, z_0)$ , sa normale $e \overrightarrow{N_{US}} = (x_N, y_N, z_N)$  et l'angle de rotation autour de sa normale  $\theta_{US}$ .

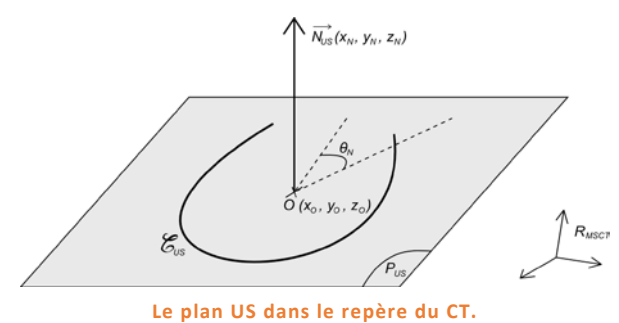

dans la segmentation du CT est considéré comme l'origine du  $O_{US}$  du plan US, la normale  $\overrightarrow{N_{US}}$  peut être choisie comme vecteur formant un angle de 90° ou de 180° avec le produit vectoriel du grand axe du CT et de la coordonnée de l'axe Z du CT  $(AGAZ)$ .

Initialisation des sept paramètres : Le sommet estimé

Pour former un contour dynamique, on balaye la surface du CT par le plan virtuel US. Une métrique, basée sur les descripteurs de Fourier et la déformation temporelle dynamique permet d'évaluer la qualité de la concordance des contours. C'est cette métrique, en optimisant les sept paramètres, qui redéfinit la position de  $P_{US}$  par une descente de gradient.

6.2.4.1.1 Le descripteur de Fourier :

On applique le descripteur de Fourier sur le contour de l'image US et sur la surface du CT. Cette fonction affecte

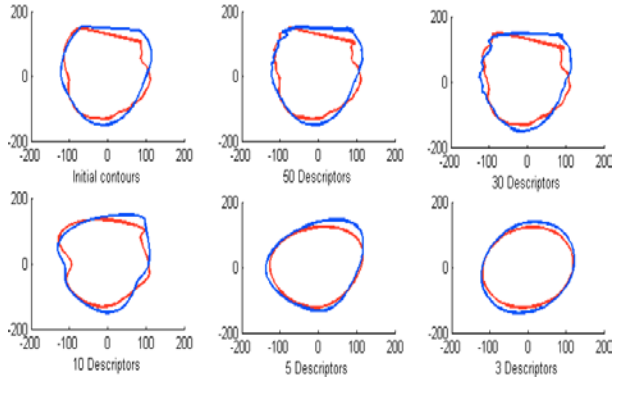

**Comparaison en fonction du nombre de descripteurs.**

uniquement les contours et les rends invariants entre eux.

$$
Z_k = \sum_{n=0}^{N-1} z_n \exp^{(-2i\pi/N.kn)}
$$

On considère le contour  $z_n$  à N points, avec n = {0, ..., N-1} répartis selon le sens des aiguilles d'une montre ("clockwise").

Ces opérations nous fournissent un résultat à K points. Dans l'exemple, 50 descripteurs de contour sont suffisants.

On ajoute des poids sur les composants du résultat de la TF de façon à ce que le premier descripteur soit le plus important :

$$
Z'_k \ = \ \frac{1}{k+1} ||Z_k||
$$

On obtient donc  $Z'_{CTk}(t_{CT})$  le descripteur de Fourier de la surface qui est reçue à l'instant

$$
t_{CT} = 1, ..., T_{CT}
$$
 et  $Z'_{USk}(t_{US})$  le descripteur de Fourier du contour qui est reçu à l'instant  $t_{US} = 1, ..., T_{US}$ .

Cette étape résout deux problèmes :

- $\checkmark$  Transformer les données d'entrées différentes (surface, contour) en un même type d'information. Condition indispensable à toute comparaison.
- $\checkmark$  Réduire la problématique de dimension de données.

#### 6.2.4.1.2 La déformation temporelle dynamique (DTW) :

A partir des résultats obtenus par les descripteurs de Fourier, on compare la similarité entre  $Z'_{\it CRk}(t_{\it CT})$  et  $Z'_{USk}(t_{US}).$ 

Le principe de la déformation temporelle dynamique est de trouver une fonction de déformation F ("warping function") pour laquelle la distance D(F) est la plus petite. La fonction F est considérée comme l'axe de temps des 2 séquences  $Z'_{\it CTk}(t_{\it CT})$  et  $Z'_{\it USk}(t_{\it US})$ 

Soit N couples  $(t_{CT}, t_{US})$ : F{(i1, j1), ..., (iN, jN)}, on a :

$$
D(F) = \sum_{n=1}^{N} d(i_n, j_n) \cdot w(i_n, j_n)
$$

 $1/2$ 

Avec  $d(i_n, j_n)$  la distance des 2 contours à l'instant  $i_n$  et  $j_n$  notée

$$
d(i_n, j_n) = \left| \sum_{k=0}^{50} (Z'_{CTk}(i_n) - Z'_{USk}(i_j))^2 \right|
$$

Et  $w(i_n, j_n)$  le poids pour compenser la variation de la longueur du temps

$$
w(i_n, j_n) = (i_n - i_{n-1} + (j_n - j_{n-1}))
$$

Certaines restrictions classiques sont ajoutées à la fonction de déformation afin de préserver la structure des deux cycles cardiaques :

 $\checkmark$  Conditions de monotonie (croissance temporelle) :  $i_n \geq i_{n-1}$  et  $j_n \geq j_{n-1}$ 

✓ Conditions de continuité (pas de saut ni de trou): 
$$
i_n - i_{n-1} \leq 1
$$
 et  $(j_n - j_{n-1}) \leq 1$ 

- Conditions de limite :  $i_1 = 1$ ,  $i_N = T_{CT}$ ,  $j_1 = 1$ ,  $j_N = T_{US}$
- $\checkmark$  Condition de contrainte de pente pour éviter de favoriser i ou j dans la fonction F.

#### 6.2.4.1.3 Programmation dynamique :

L'objectif est d'avoir les valeurs de F qui minimisent D(F), c'est-à-dire de trouver les paires de ( $t_{CT}$ ,  $t_{US}$ ), qui donne les valeurs minimums de la distance entre deux séquences, autrement dit la similarité entre les deux.

Les valeurs de F qui minimisent D(F) est l'ensemble de gk qui est calculé de façon récursive.

- $\checkmark$  On initialise  $g(i_1,i_1) = 2d(i_1,i_1)$
- $\checkmark$  On définit l'équation de la programmation dynamique :

$$
g(i,j) = min \begin{bmatrix} g(i-1,j-2) + 2d(i,j-1) + d(i,j), \\ g(i-1,j-1) + 2d(i,j), \\ g(i-2,j-1) + 2d(i-1,j) + d(i,j) \end{bmatrix}
$$

 $\checkmark$  On calcule la distance avec la fonction de déformation, en la normalisant dans le temps :

$$
D(F_{opt}) = \frac{1}{T_{CT} + T_{US}} g(T_{CT}, T_{US})
$$

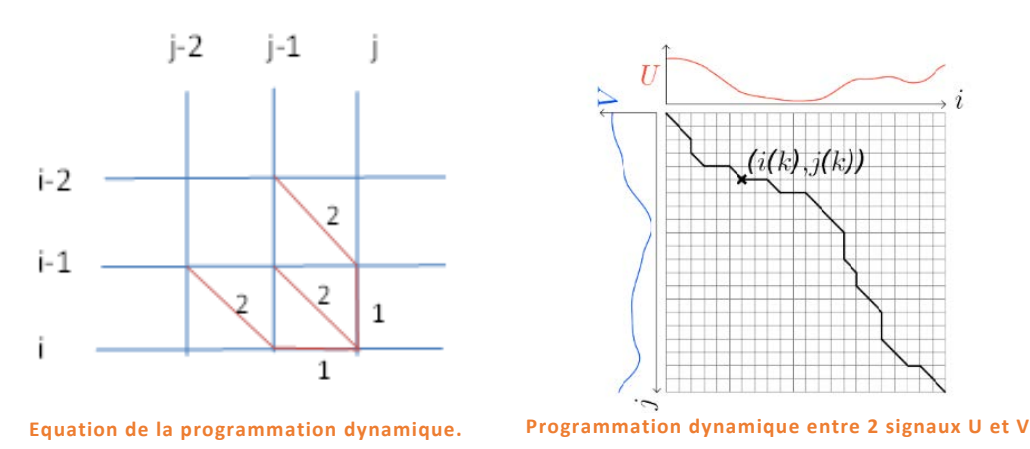

#### 6.2.4.2 Métriques :

La méthode de recalage repose sur la recherche du plan d'acquisition US dans le volume CT 3D. Pour cela, la métrique proposée est basée sur la correspondance du contour cardiaque 2D + t extrait de l'images US avec la surface endocardiaque 3D + t segmentée à partir des images CT.

La recherche du plan d'acquisition US est effectuée en optimisant la position d'un plan utilisé pour découper la surface 3D segmentée. Pour chaque position testée du plan, une métrique est calculée entre les deux contours 2D + t. Le calcul de cette métrique repose sur :

 $\checkmark$  Les descripteurs de Fourier :

La résolution spatiale dans les données US et CT diffère significativement. Pour faire correspondre les contours au même niveau de détail, les descripteurs de Fourier sont utilisés pour décrire les formes.

 $\checkmark$  (DTW) et la programmation dynamique :

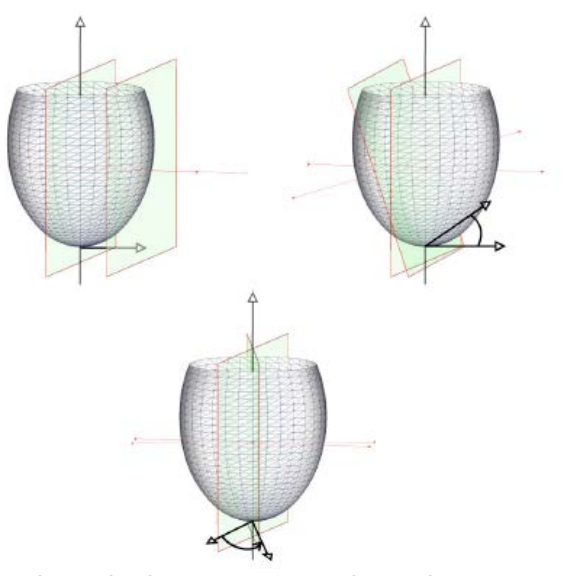

**Translation du plan US, rotation sur le grand axe et sur l'axe orthogonal.**

Pour gérer les variations de la dynamique du cycle cardiaque entre les deux acquisitions, la déformation temporelle dynamique est appliquée dans l'espace des descripteurs de Fourier.

Une évaluation de la métrique proposée est effectuée sur des données simulées. Les contours US dynamiques sont simulés afin d'évaluer la métrique proposée. Quatre étapes composent le processus utilisé pour obtenir les contours simulés :

- $\checkmark$  Le plan d'acquisition est défini arbitrairement et utilisé pour découper la surface 3D + t CT, générant des contours 2D + t.
- $\checkmark$  La position dans l'espace des points définissant les contours est lissée en utilisant un filtre passebas (noyau du sinus cardinal).
- $\checkmark$  Les contours 2D + t ont été interpolés dans le temps pour obtenir autant d'instants dans les données simulées qu'il y en a dans une acquisition US standard (environ 70 instants dans le cycle cardiaque).
- $\checkmark$  Enfin, les contours 2D + t sont mis à l'échelle pour correspondre à la taille d'un contour myocardique plutôt qu'endocardiaque. Le facteur d'échelle est de 110%.

Des transformations élémentaires ont été appliquées aux contours 2D + t simulés. Trois paramètres ont été testés : la translation le long de la normale du plan US, la rotation autour d'un axe orthogonal à la même normale et la rotation autour du grand axe (figure 5).

La valeur métrique est alors calculée entre les surfaces 3D + t CT et les contours 2D + tsimulés transformés.

## <span id="page-12-0"></span>6.3 Adaptation du modèle à l'échographie 4D :

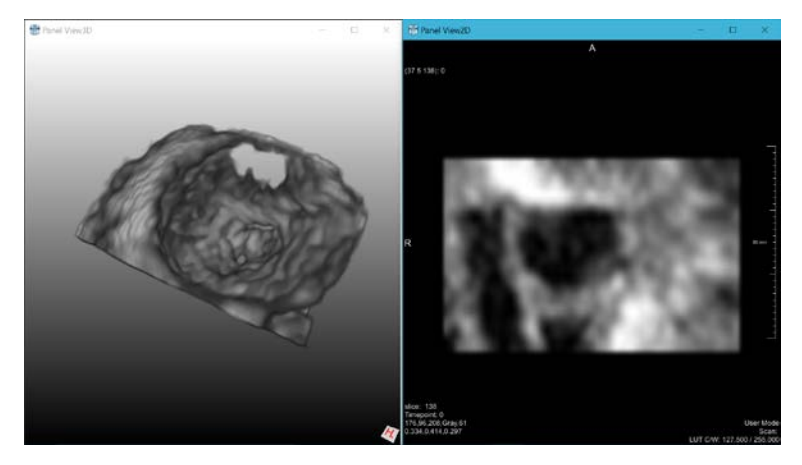

Jusqu'à ce point nous n'avons considéré que le cas d'une échographie 2D comparée à un volume CT. Même si la réussite de ce recalage consiste en lui seul un apport considérable pour les équipes médicales, les nouvelles générations d'imageurs produisent des échographies 3D particulièrement adaptées à l'étude des valves, piliers et cordages.

Toutefois la capture d'une échographie 4D se fait au détriment de sa résolution spatiale. C'est pourquoi nous avons

l'intuition que nous pouvons palier à cette résolution spatiale en utilisant le principe de la superrésolution.

Une fois le recalage du plan virtuel de l'échographie 2D obtenu, la matrice de transformation sera directement appliquée au volume US.

## <span id="page-12-1"></span>6.4 Super-résolution :

En optique, plusieurs algorithmes ont été proposés pour réaliser une reconstruction d'image superrésolution, qui consiste à fusionner plusieurs images basse résolution pour créer une image de résolution plus élevée.

La mise en œuvre directe de tels algorithmes pour l'imagerie US a échoué en raison de la nature intrinsèque des mouvements élastiques des tissus, des speckle et de la fonction d'étalement des points. Cette technique [[8\]](#page-8-8) montre comment surmonter la limite intrinsèque de la SR dans les images US et comment préserver l'aspect natif des images US en améliorant le stade d'enregistrement de plusieurs SR avant la reconstruction de l'image en HR.

L'algorithme de SR multi frame utilisé repose sur 3 étape :

- $\checkmark$  Estimation du mouvement
- $\checkmark$  Reconstruction de l'image
- $\checkmark$  Restauration (optionnel)

On utilise une méthode d'estimation du mouvement tel que le BDBM (Bilinear Deformable Block Matching) qui est une méthode d'estimation du mouvement adapté pour estimer un mouvement dans des tissus complexes. Le BDBM est basé sur un modèle bilinéaire local et tient donc compte des déformations locales des tissus. Cette méthode définit une région d'intérêt rectangulaire et un modèle local de mouvement paramétrique estimant les translations en ses quatre coins. Elle décrit un mouvement local en utilisant un modèle bilinéaire avec huit paramètres. La précision de ces paramètres est améliorée à l'aide d'une approche itérative à plusieurs échelles qui consiste à déformer localement l'image avec les paramètres estimés de l'itération précédente et réitérer.

Cette technique est donc adaptée à l'estimation du mouvement dans des tissus complexe ainsi qu'aux petites déformations locales. L'objectif est d'obtenir une image HR à partir d'une multitude d'images LR.

On a donc N images LR que l'on note :

 $I(x, y) = \{I_1(x, y), I_2(x, y), \dots, I_N(x, y)\}\$ 

La relation entre deux images consécutives est donnée par la relation suivante :

 $I_{n+1}(x, y) = I_n(x + u_n(x, y), y + v_n(x, y))$ 

Pour  $1 \le n \le N - 1$  où  $u(x, y)$  et  $v(x, y)$  sont les déplacements le long des deux axes entre les images n et n+1.

Il est important de noter que les performances de la reconstruction d'image dépendent principalement de la précision lors de l'estimation du mouvement.

Une fois les variables  $\hat{u}$  et  $\hat{v}$  estimées, les images peuvent être alignées sur une grille HR. On a donc à nouveau N images estimées que l'on note :

 $\hat{I}(x, y) = \{ \hat{I}_1(x, y), \hat{I}_2(x, y), \dots, \hat{I}_N(x, y) \}$ 

L'image HR peut être ainsi reconstruite. Les images sont interpolées sur une grille HR régulière en utilisant l'information du mouvement des sous-pixels. Le nombre optimal d'image LR devant être utilisé pour reconstruire l'image HR dépend de beaucoup de paramètres, comme par exemple l'exactitude des échantillons, le modèle d'image ou la fréquence totale. On peut ne pas toujours obtenir une image nette due au bruits ou flous de l'image.

Une interpolation non-uniforme est donc effectuée sur cette grille HR afin de fusionner les N images de  $\hat{I}(x,y)$  L'interpolation non-uniforme permet de traiter les images enregistrées en utilisant le déplacement estimé lors de la première étape (interpolation bi-cubique par exemple).

## <span id="page-13-0"></span>6.5 Outils :

Par nature l'application proposée doit s'adapter à certaines contraintes :

- $\checkmark$  Etre capable de traiter les données spécifiques de l'imagerie médicale, à savoir le format DICOM.
- $\checkmark$  Etre capable d'afficher des données sous forme de Voxels, de polygones, de courbes.
- $\checkmark$  Etre capable de convertir les Voxels, les polygones et les courbes entre eux.
- $\checkmark$  Offrir de grandes facilités de développement tout en permettant un usage simple par l'utilisateur final.
- Permettre de générer des IHM.
- $\checkmark$  S'intégrer dans un environnement open source.
- $\checkmark$  Etre multiplateforme Windows/Linux.

En revanche, le temps de computation, le stockage des données, la puissance graphique et le remplissage mémoire ne sont pas des critères limitants.

En réponse à ces critères, le client a décidé d'opter pour l'utilisation du logiciel Mevislab.

### <span id="page-13-1"></span>6.5.1 MEVISLAB :

Mevislab est un logicien d'édition des fichiers issus de l'imagerie numérique. Il est capable de lire les fichiers DICOM multi-modalités et même de faire des appels sur les serveurs PASCS des centres hospitaliers.

Il dispose d'un moteur graphique d'affichage des volumes nommé le GVR (Giga Voxel Renderer), d'Open Inventor pour l'affichage polygonal et utilise les GLSL shaders. En standard, Mevislab intègre 3 toolkits majeurs pour l'imagerie médicale ITK, VTK et OpenCV.

Deux approches se complètent dans Mevislab, un système nodal ou une approche SDK.

### 6.5.1.1 Approche nodale :

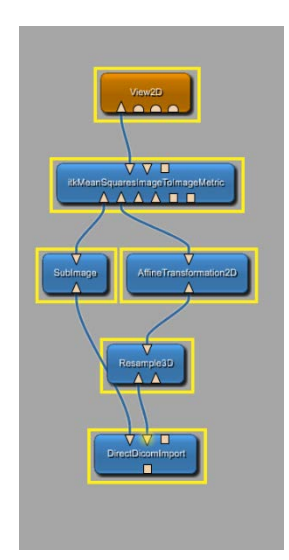

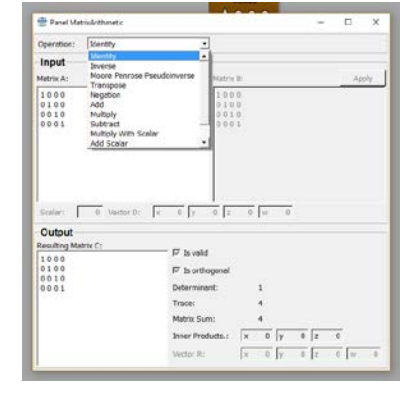

Dans l'approche nodale, les fonctions sont regroupées à l'intérieur de modules auto suffisants proposants des types prédéfinis d'entrées et de sorties (par exemple image, volume, liste …). Ces modules sont ensuite connectés entre eux pour générer un network.

Beaucoup des besoins habituels en analyse et traitement d'image sont déjà couverts par les modules natifs de Mevislab, comme par

exemple des filtres par convolution, les transformées de Fourier, des opérations matricielles…

**Exemple de network dans Mevislab**

Chaque paramètre de chaque node peut également être "publié" vers un autre par un système de connexion (int, float, double, string, bol …). Cela permet par exemple d'effectuer des pseudos commandes "query" pour préconfigurer le "network" en

fonction des sources (dans l'exemple en récupérant les valeurs des "tags fields" contenues dans le fichier DICOM)

### 6.5.1.2 Approche SDK :

Mevislab offre de nombreuses manières d'étendre ses fonctionnalités :

- $\checkmark$  Le Mevislab Definition Language (MDL) pour la création d'IHM.
- L'utilisation de scripts python dans l'espace "scène".
- $\checkmark$  L'utilisation de scripts python dans l'espace "module" par le regroupement de modules sous forme de macros.
- $\checkmark$  Les modules de Mevislab sont tous fournis avec leur code source C++.
- $\checkmark$  Mevislab intègre on propre IDE nommé MATE.
- $\checkmark$  Connection avec Matlab.

# <span id="page-14-0"></span>CONCLUSION :

La solution proposée dans ce document met en évidence une approche astucieuse à la résolution du recalage de données multimodales, par la réduction des inconnues. Au lieu de devoir comparer l'ensemble des solutions d'appariement de deux systèmes denses, on se concentre ici sur la minimisation de l'erreur entre deux contours. Par nature, cette métrique s'adapte particulièrement au domaine médical pour qui la mesure de l'erreur est un enjeu crucial qui conditionne l'utilisation thérapeutique.

Toutefois, le nombre de concepts mathématiques invoqués et leur interdépendance laisse présager un avancement par validation d'étapes long et laborieux. Il nous semble que l'un des enjeux de ce projet consistera à s'appuyer intelligemment sur les modules et bibliothèques déjà à notre disposition dans le logiciel Mevislab pour concentrer nos efforts sur le cœur de l'algorithme, à savoir un générateur de métriques par descripteurs de Fourier et par déformation temporelle dynamique.

## <span id="page-15-0"></span>8 BIBLIOGRAPHIE :

**.** 

[1] F. Tavard, A. Simon, A.I. Hernández, J. Betancur, E. Donal, M. Garreau 2012 3rd International Conference on Image Processing Theory, Tools and Applications (IPTA).

[2] J. Fleureau, M. Garreau, A. Simon, R. Hachemani, and D. Boulmier, "Assessment of global cardiac function in msct imaging using fuzzy connectedness segmentation", in Computers in Cardiology, 2008. IEEE, 2008, pp. 725- 728.

[3] F. Tavard, A. Simon, E. Donal, AI Hernández, and M. Garreau, "Fusion of MSCT imaging, electro-anatomical mapping and speckle tracking echocardiography for the characterization of local electro-mechanical delays in CRT optimization," in *Computers in Cardiology, 2010*. IEEE, 2010, pp. 401–404.

[4] S. Langeland, J. D'ahooge, H. Torp, B. Bijnens, and P. Suetens, "Comparison of time-domain displacement estimators for two-dimensional RF tracking," Ultrasound in medicine & biology, vol. 29, no. 8, pp. 1177–1186, 2003.

[5] J. Fleureau, M. Garreau, A. Simon, R. Hachemani, and D. Boulmier, "Assessment of global cardiac function in msct imaging using fuzzy connectedness segmentation", in Computers in Cardiology, 2008. IEEE, 2008, pp. 725- 728.

[6] Schunk B.G., Image flow segmentation and estimation by constraint line clustering, IEEE Trans. Pattern Analysis and Machine Intelligence, vol. 11, no. 10, pp. 1010-1027, Oct. 1989.

[7] Meunier J., Analyse dynamique des textures échocardiographiques bidimensionnelles du myocarde, Université de Montréal - thèse, 1989.

[ 8 ] Renaud Morin, Adrian Basarab, Stéphanie Bidon, Denis Kouamé, "Motion estimation-based image enhancement in ultrasound imaging".